МИНОБРНАУКИ РОССИИ

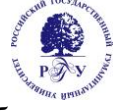

Федеральное государственное бюджетное образовательное учреждение высшего образования **«Российский государственный гуманитарный университет» (ФГБОУ ВО «РГГУ»)**

Гуманитарный колледж

Рабочая программа профессионального модуля

# **ПМ.02 Производство рекламной продукции**

для специальности

**42.02.01 Реклама**

# **ОЛОБРЕНА**

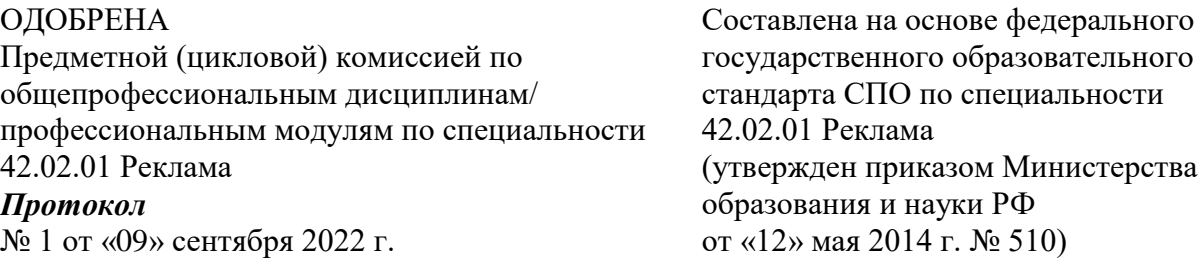

Разработчики:

Борисова Т.И., Писаревский В.А., Лисицын А.В., Маликова И.В, Фролова Е.С., преподаватели ГК РГГУ

\_\_\_\_\_\_\_\_\_\_\_\_\_\_\_\_\_\_\_\_\_\_\_\_\_\_\_\_\_\_\_\_\_\_\_\_\_\_\_\_\_\_\_\_\_\_\_\_\_\_\_\_\_\_\_\_\_\_\_\_\_\_\_\_\_\_\_\_\_\_\_\_\_\_\_\_\_

\_\_\_\_\_\_\_\_\_\_\_\_\_\_\_\_\_\_\_\_\_\_\_\_\_\_\_\_\_\_\_\_\_\_\_\_\_\_\_\_\_\_\_\_\_\_\_\_\_\_\_\_\_\_\_\_\_\_\_\_\_\_\_\_\_\_\_\_\_\_\_\_\_\_\_\_\_

Рецензент: Галкина И.А., к.ист.н., доцент, преподаватель ГК РГГУ

# **Содержание**

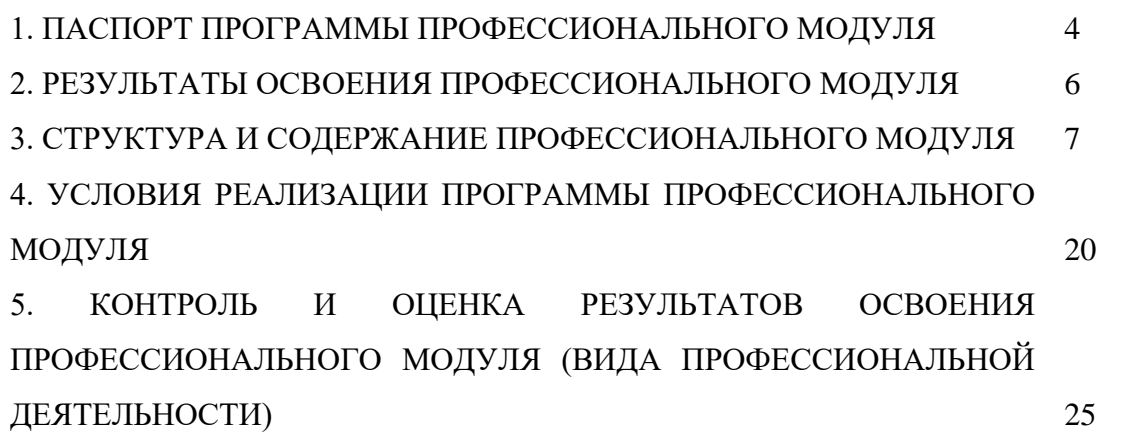

# **1. ПАСПОРТ ПРОГРАММЫ ПРОФЕССИОНАЛЬНОГО МОДУЛЯ Производство рекламной продукции**

### **1.1. Область применения программы**

Программа профессионального модуля является частью программы подготовки специалистов среднего звена в соответствии с ФГОС по специальности 42.02.01 Реклама (базовой подготовки), входящим в состав укрупненной группы 42.00.00 Средства массовой информации и информационно-библиотечное дело в части освоения основного вида профессиональной деятельности (ВПД): Производство рекламной продукции соответствующих профессиональных компетенций (ПК):

ПК 2.1. Выбирать и использовать инструмент, оборудование, основные изобразительные средства и материалы.

ПК 2.2. Создавать модели (макеты, сценарии) объекта с учетом выбранной технологии.

ПК 2.3. Исполнять оригиналы или отдельные элементы проекта в материале.

Рабочая программа учебной дисциплины может быть адаптирована для обучения инвалидов и лиц с ограниченными возможностями здоровья.

#### **1.2. Цели и задачи модуля – требования к результатам освоения модуля:**

С целью овладения указанным видом профессиональной деятельности и соответствующими профессиональными компетенциями обучающийся, в ходе освоения профессионального модуля, должен:

# **иметь практический опыт:**

 выбора и использования инструмента, оборудования и основных изобразительных средств, и материалов при исполнении рекламного продукта;

построения модели (макета, сценария) объекта с учетом выбранной технологии;

подготовки к производству рекламного продукта;

 производства рекламного продукта с учетом аспектов психологического воздействия рекламы, правового обеспечения рекламной деятельности и требований заказчиков.

#### **уметь:**

осуществлять фотосъемку для производства рекламного продукта;

осуществлять видеосъемку для производства рекламного продукта;

 использовать компьютерные технологии при создании печатного рекламного продукта;

разрабатывать сценарии для съемок и монтажа рекламы;

 использовать профессиональные пакеты программного обеспечения для обработки графики, аудио-, видео-, анимации;

 использовать мультимедийные и web-технологии для разработки и внедрения рекламного продукта.

### **знать:**

технику, технологии и технические средства фотосъемки в рекламе;

технику, технологии и технические средства видеосъемки в рекламе;

 технические и программные средства для создания печатного рекламного продукта;

 технические и программные средства для компьютерной обработки графики, аудио-, видео-, анимации;

технологию создания Интернет-рекламы;

аппаратное и программное обеспечение.

# **1.3 Количество часов на освоение программы профессионального модуля:**

Всего 591 час, в том числе:

максимальной учебной нагрузки обучающегося 482 часа, включая:

- обязательной аудиторной учебной нагрузки обучающегося 330 часов;
- самостоятельной работы обучающегося 152 часа.

производственной практики 109 часов.

# **2. РЕЗУЛЬТАТЫ ОСВОЕНИЯ ПРОФЕССИОНАЛЬНОГО МОДУЛЯ**

Результатом освоения программы профессионального модуля является овладение обучающимися видом профессиональной деятельности (ВПД): Производство рекламной продукции, в том числе профессиональными (ПК) и общими (ОК) компетенциями:

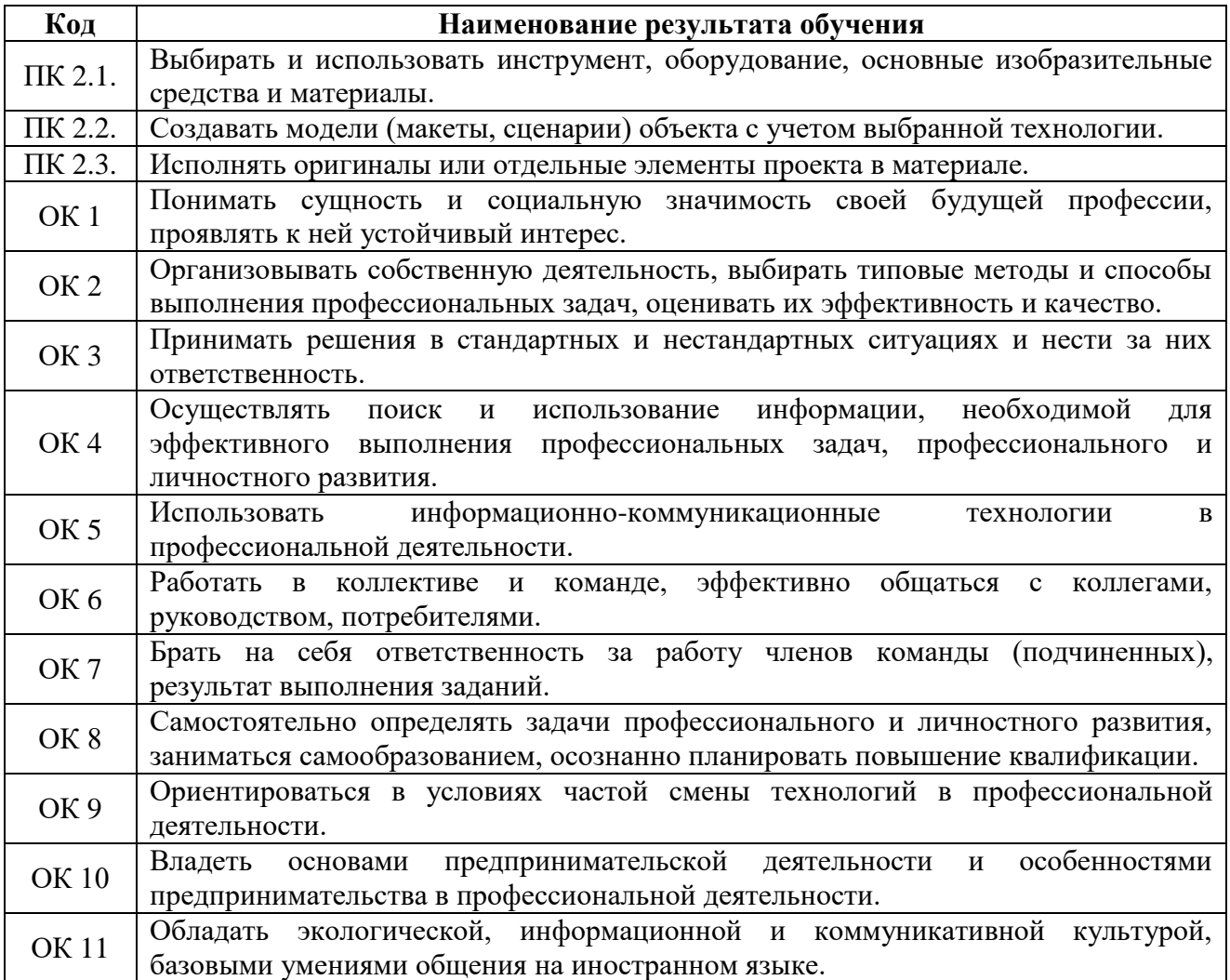

# **3. СТРУКТУРА И СОДЕРЖАНИЕ ПРОФЕССИОНАЛЬНОГО МОДУЛЯ**

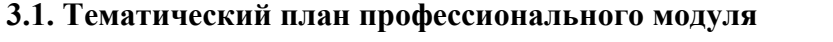

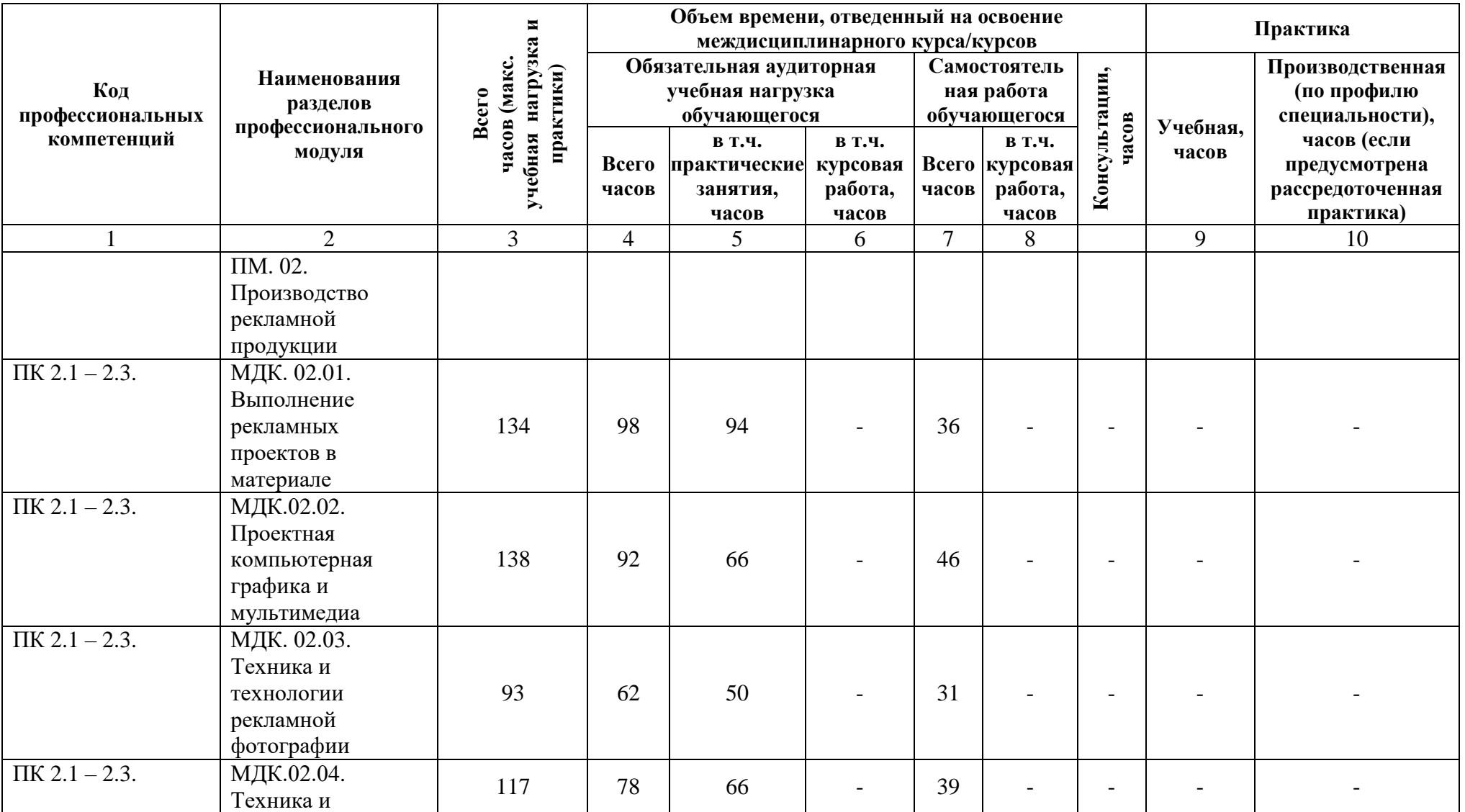

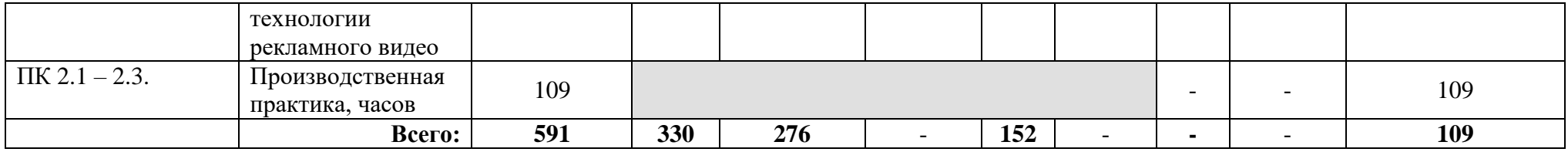

**3.2. Содержание обучения по профессиональному модулю (ПМ) Производство рекламной продукции**

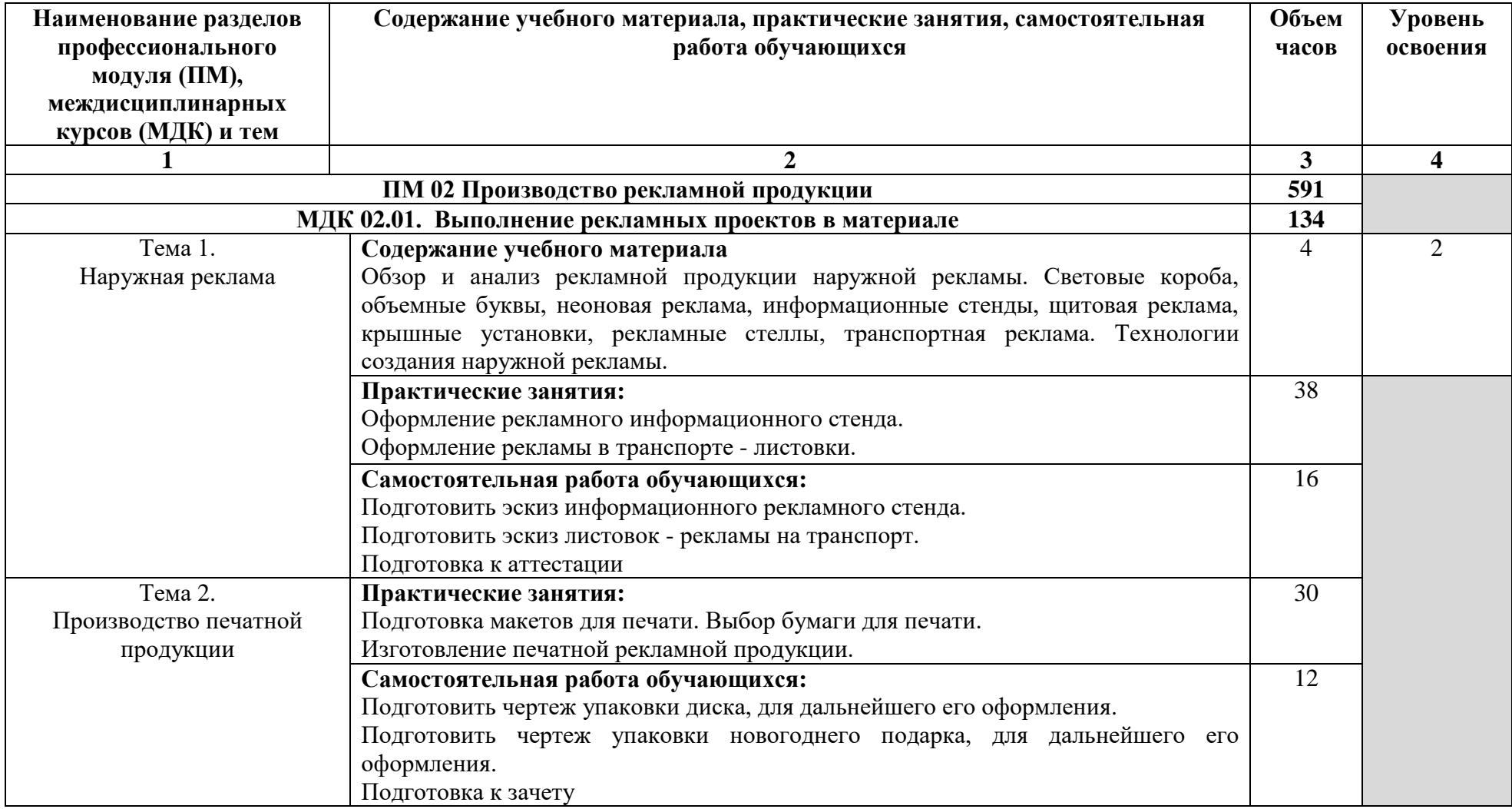

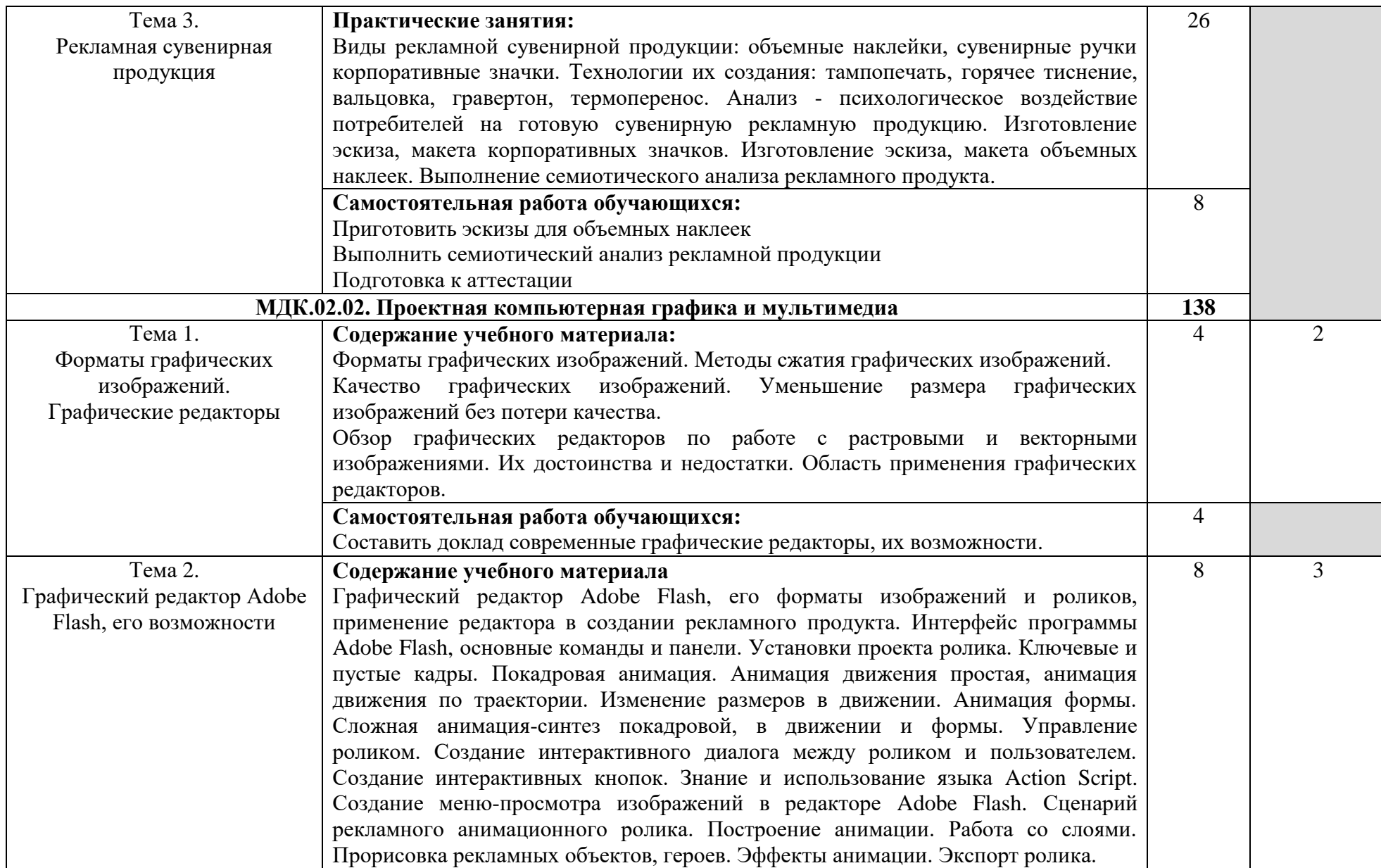

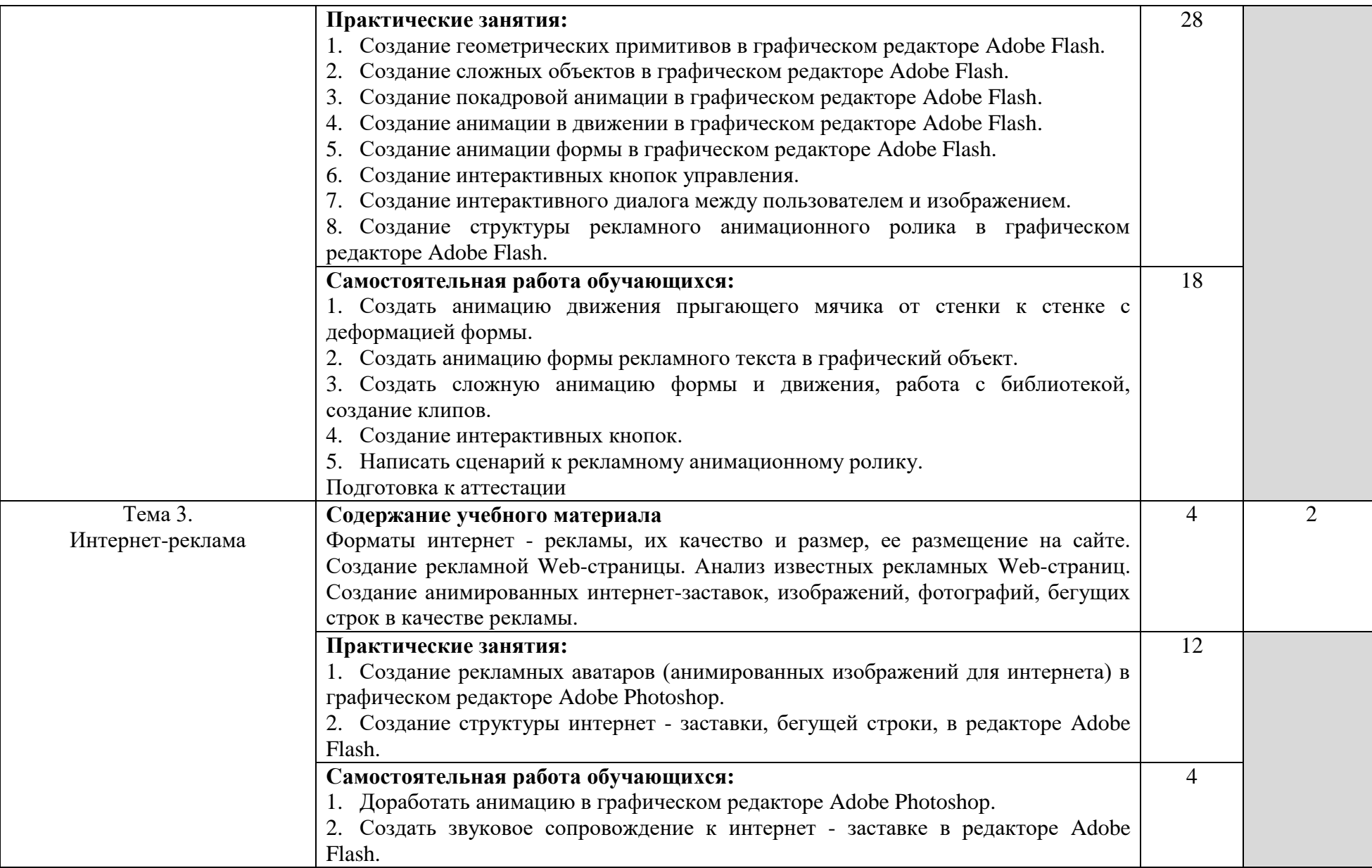

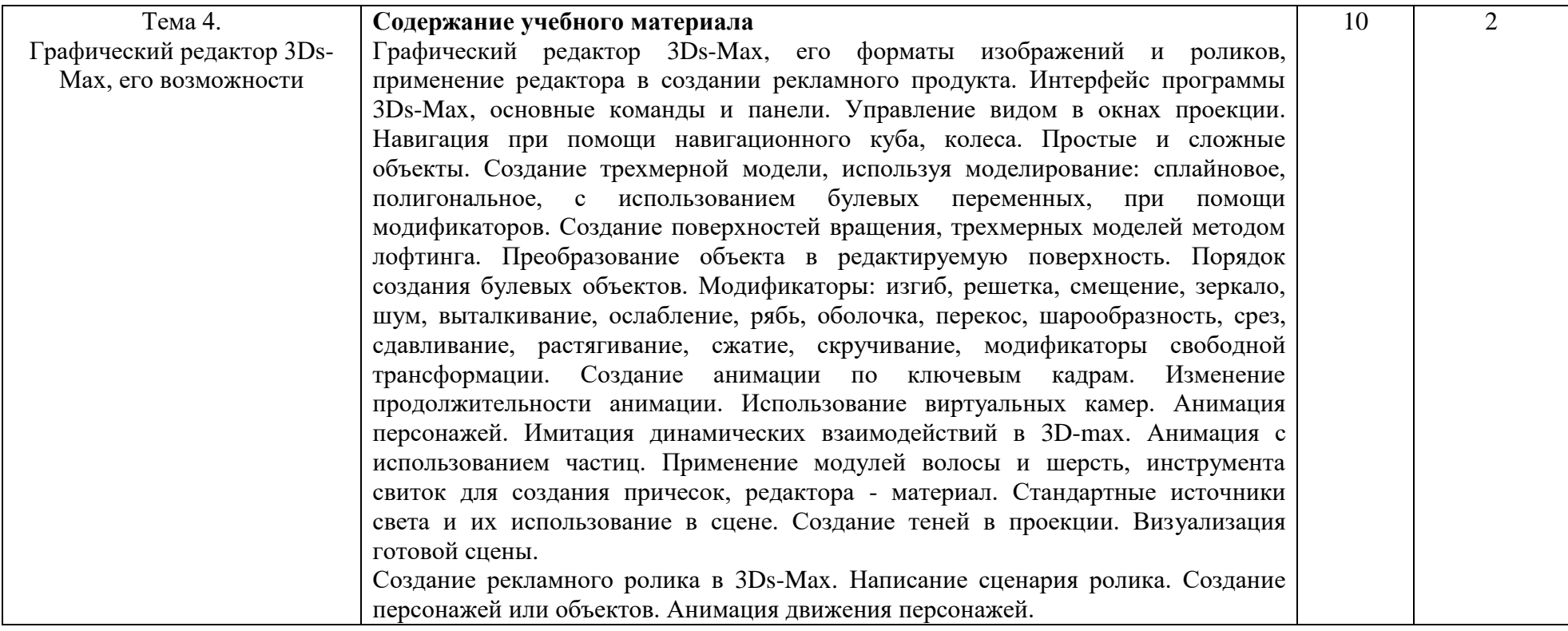

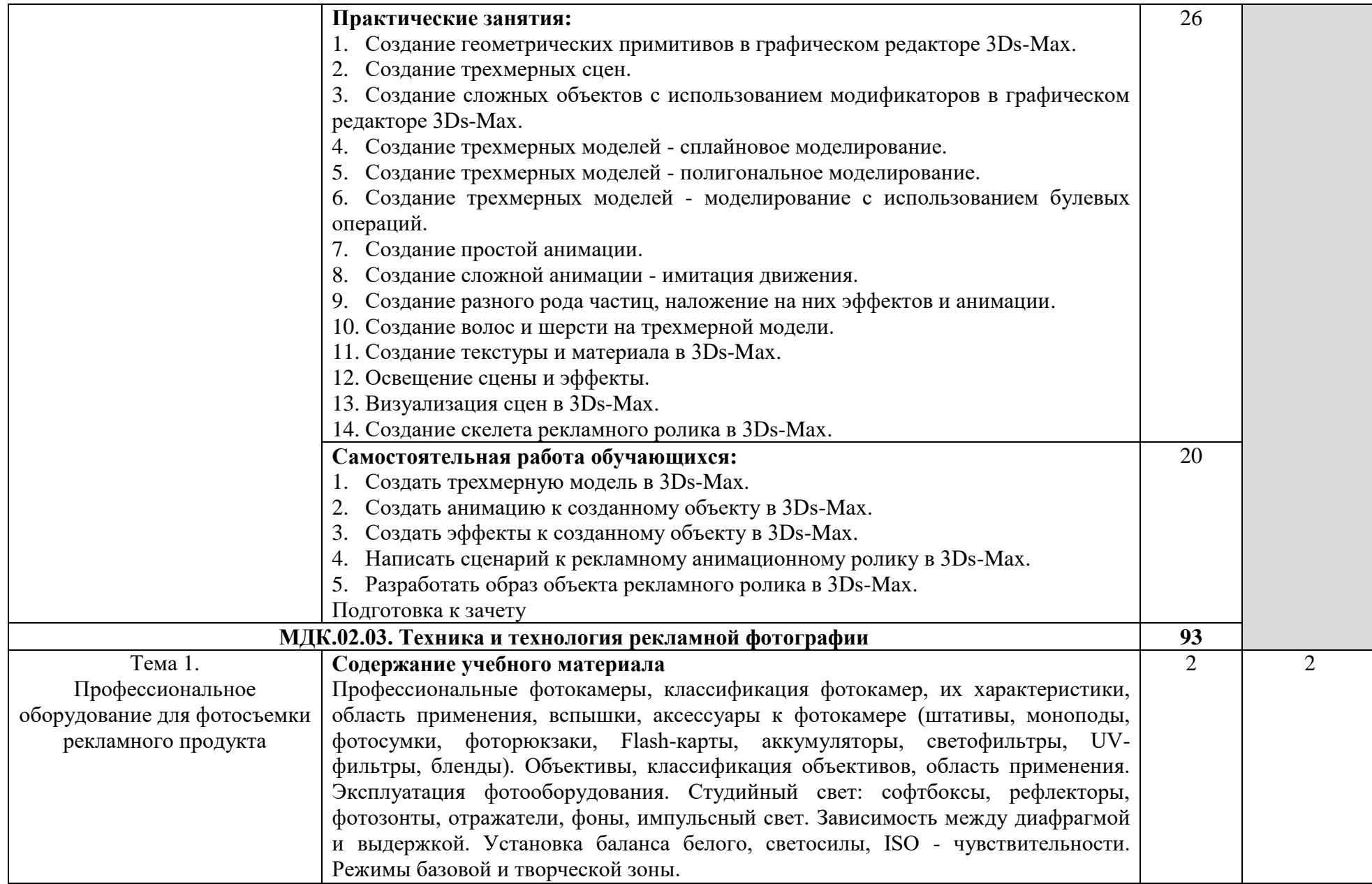

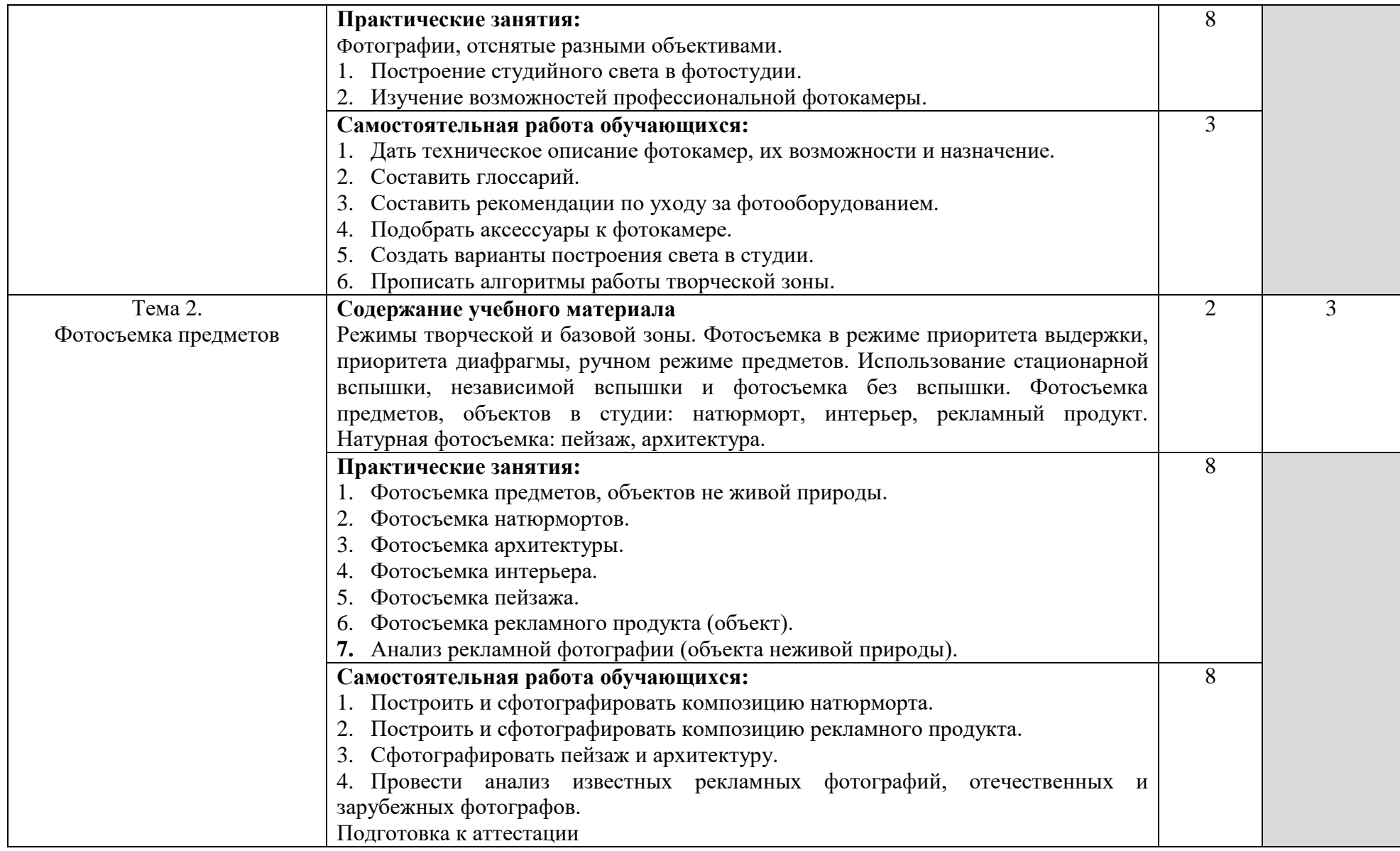

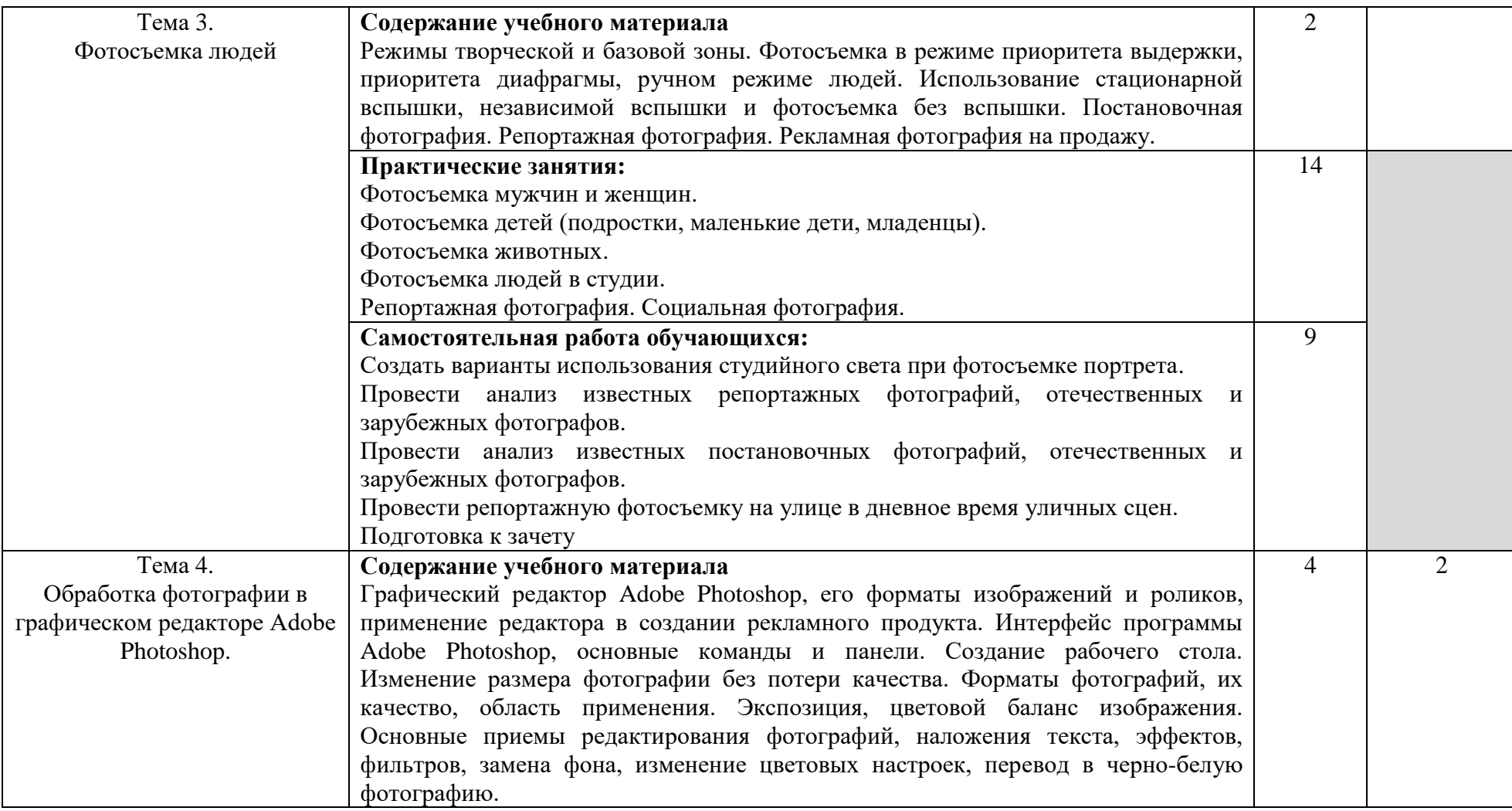

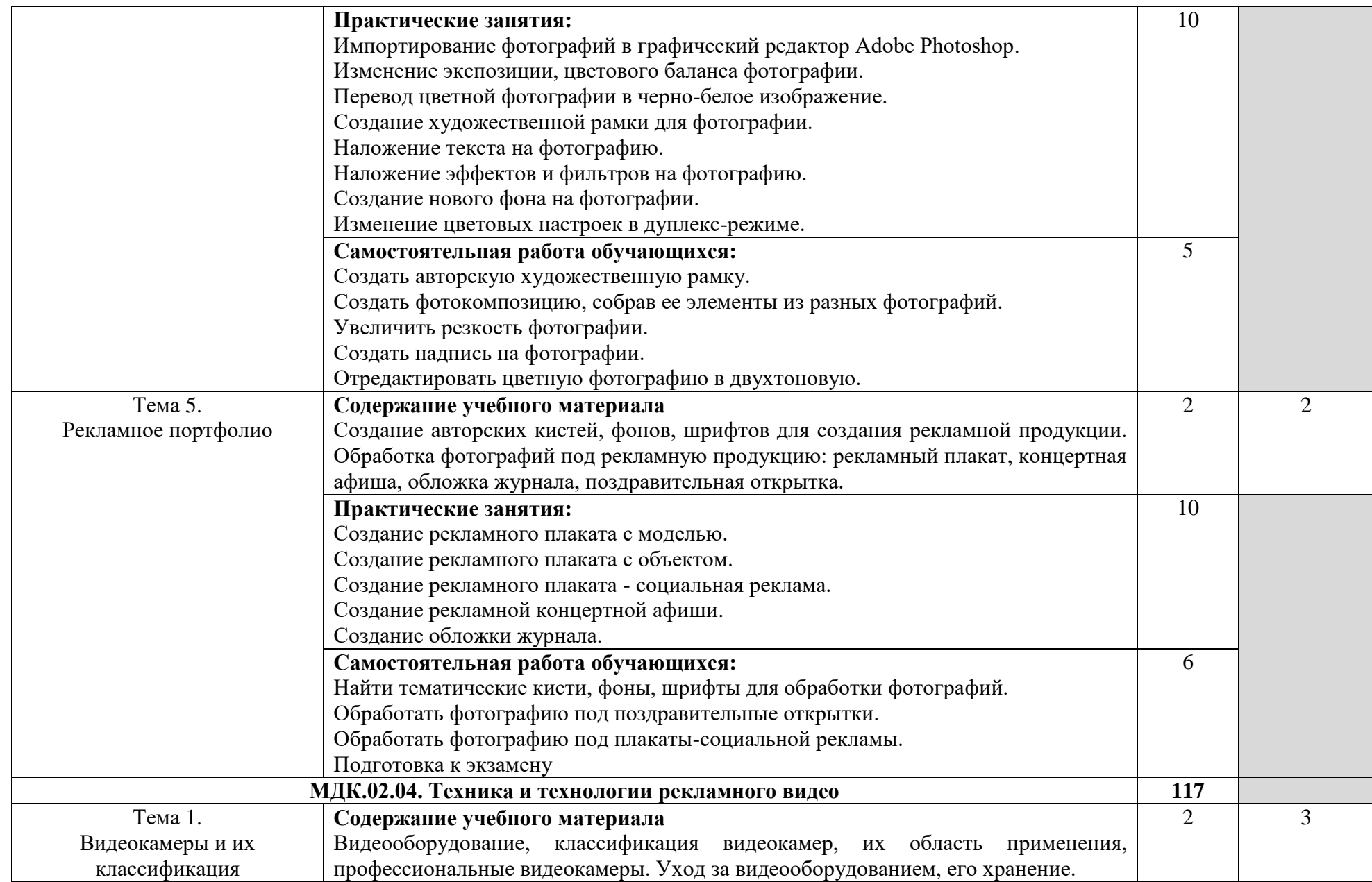

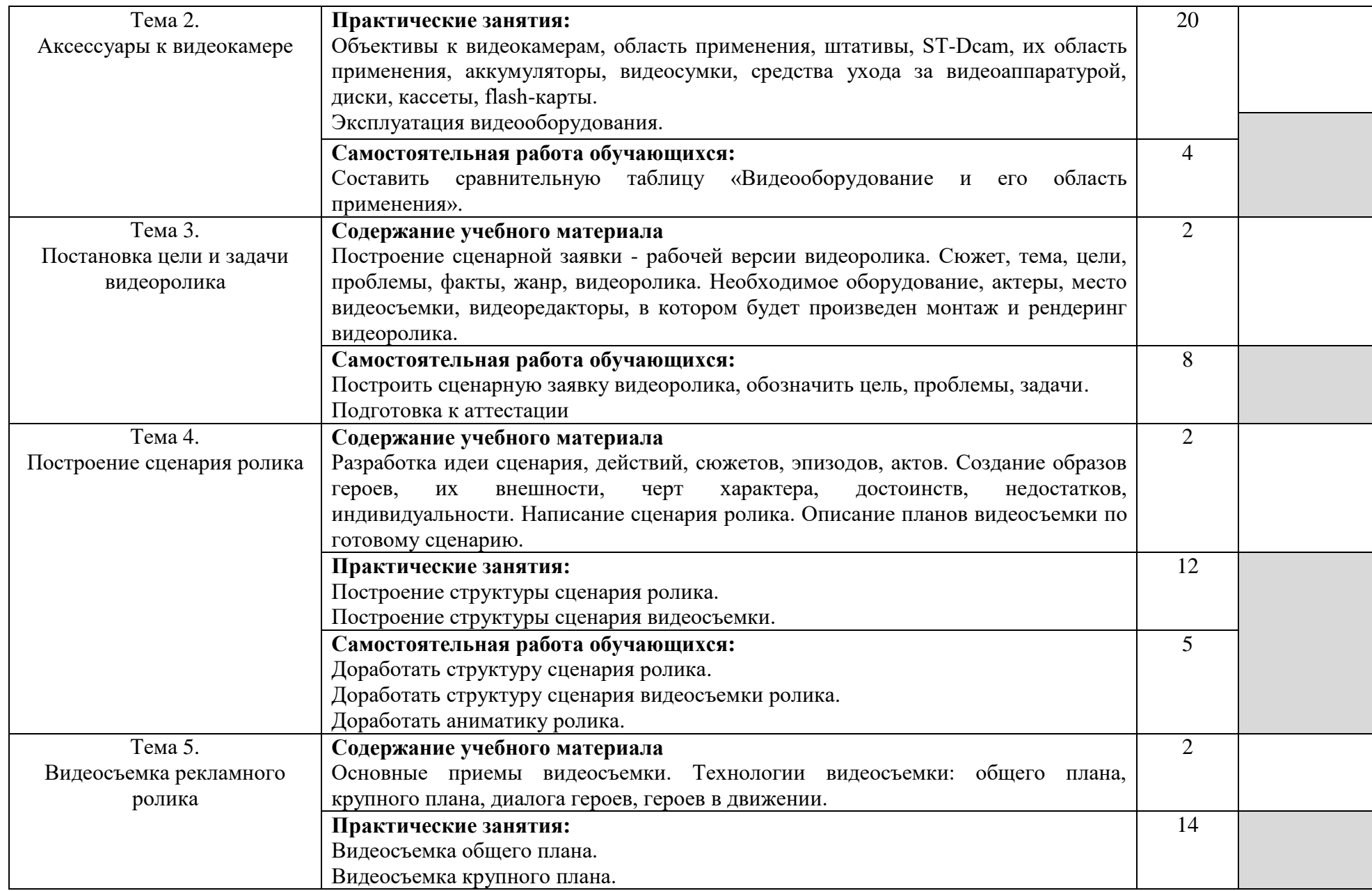

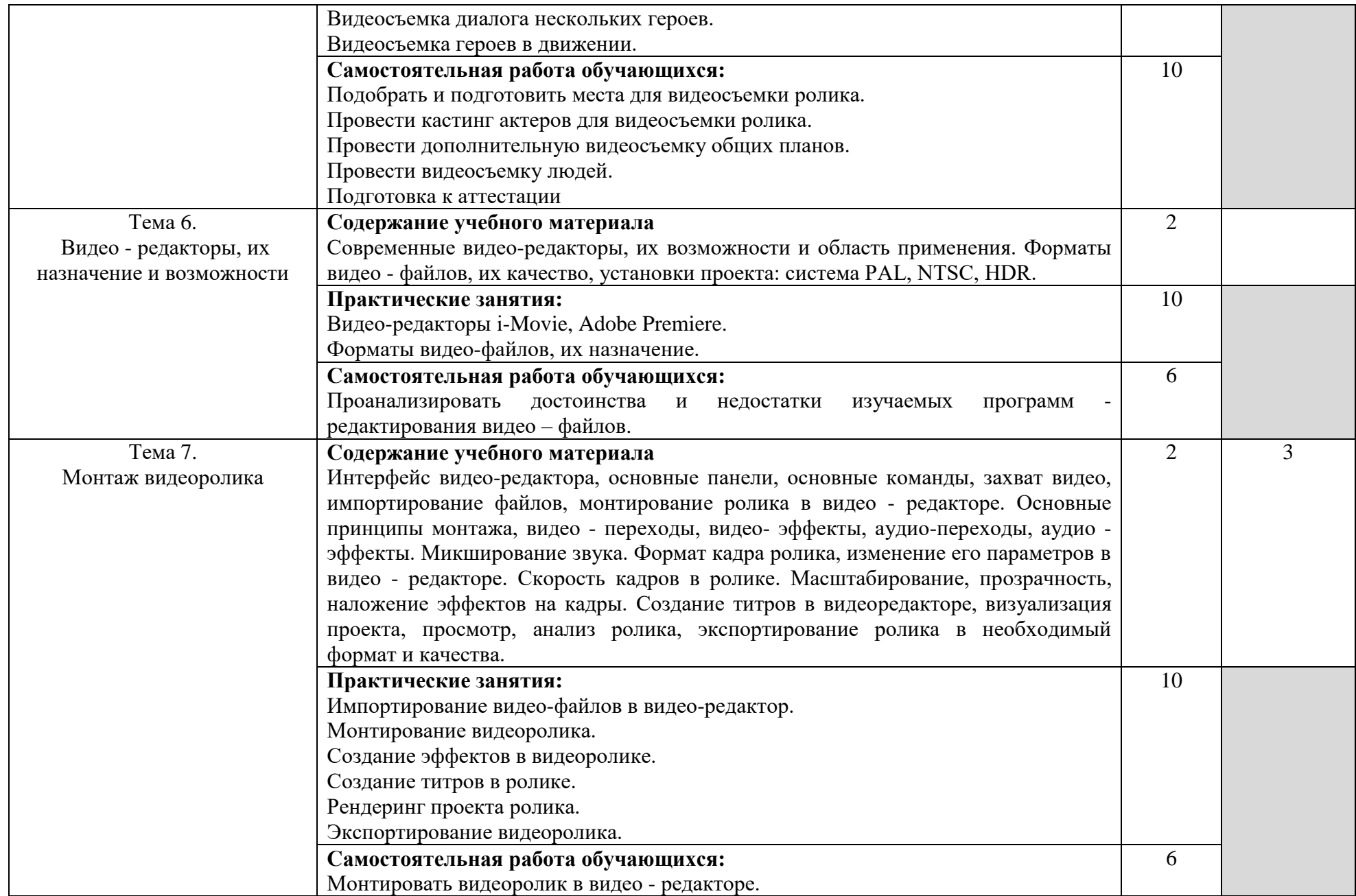

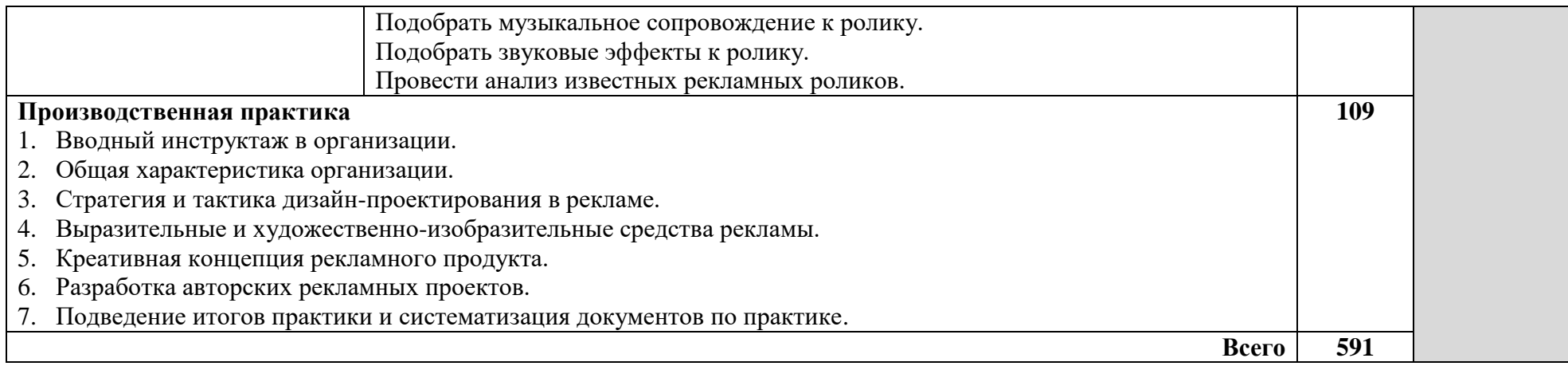

Для характеристики уровня освоения учебного материала используются следующие обозначения:

- 1. ознакомительный (узнавание ранее изученных объектов, свойств);
- 2. репродуктивный (выполнение деятельности по образцу, инструкции или под руководством);
- 3. продуктивный (планирование и самостоятельное выполнение деятельности, решение проблемных задач.

# **4. УСЛОВИЯ РЕАЛИЗАЦИИ ПРОФЕССИОНАЛЬНОГО МОДУЛЯ**

# **4.1. Требования к минимальному материально-техническому обеспечению**

Реализация программы модуля предполагает наличие: кабинета материаловедения и художественно-конструкторского проектирования, лаборатории компьютерной графики и видеомонтажа, лаборатории компьютерного дизайна (лингафонный кабинет), лаборатории художественной и рекламной фотографии, техники и технологии фотосъемки, лаборатории компьютерных технологий в фотографии, технологии обработки фотоматериалов и фоторетуши, фотостудии, кабинета шрифтовой и художественной графики, полигона мини-типографии, видеостудии, багетной мастерской.

Кабинет материаловедения и художественно-конструкторского проектирования.

Учебное оборудование: Рабочие места обучающихся. Рабочее место преподавателя. Маркерная доска.

Учебно-наглядные пособия: нормативные документы, комплекс учебно-наглядных и методических пособий, стенды, плакаты, сменные выставки работ.

Технические средства, специальное лабораторное оборудование: ноутбуки (лицензионное программное обеспечение: 7 zip, Kaspersky endpoint security 10, K-lite codec pack, Microsoft Office 2013), переносной МФУ (принтер, сканер, копир), аудиоколонки, переносной проектор.

Лаборатория компьютерной графики и видеомонтажа. Лаборатория компьютерного дизайна. Лингафонный кабинет.

Учебное оборудование: Рабочие места обучающихся. Рабочее место преподавателя. Маркерная доска.

Учебно-наглядные пособия: нормативные документы, комплекс учебно-наглядных и методических пособий, стенды.

Технические средства, специальное лабораторное оборудование: 12 ПК с выходом в Интернет (лицензионное программное обеспечение: Windows 7, Adobe Reader, 1с предприятие 8 (учебная версия), 7 zip, Adobe master collection cs4, Consulatant plus, Free pascal, Kaspersky endpoint security 10, K-lite codec pack, Microsoft Office 2013, Бизнес пак, Adobe acrobat, Adobe design standard cs6, Adobe livecycle es2, Autodesk 3ds max 2014) аудиоколонки, переносной проектор, портативное лингафонное оборудование.

Лаборатория художественной и рекламной фотографии, техники и технологии фотосъемки. Лаборатория компьютерных технологий в фотографии, технологии обработки фотоматериалов и фоторетуши.

Учебное оборудование: Рабочие места обучающихся. Рабочее место преподавателя. Маркерная доска.

Учебно-наглядные пособия: нормативные документы, комплекс учебно-наглядных и методических пособий, стенды, плакаты. Сменные выставки работ.

Технические средства, специальное лабораторное оборудование: 12 ПК с выходом в Интернет (программное обеспечение: Windows 7, Adobe Reader, 1с предприятие 8 (учебная версия), 7 zip, Adobe master collection cs4, Consulatant plus, Free pascal, Kaspersky endpoint security 10, K-lite codec pack, Microsoft Office 2013, Бизнес пак, Adobe acrobat, Adobe design standard cs6, Adobe livecycle es2, Autodesk 3ds max 2014), аудио-колонки, переносной проектор, экран, принтер.

Фотостудия.

Учебное оборудование: Рабочие места обучающихся. Рабочее место преподавателя. Маркерная доска. Подвесная система для фонов. Фоны. Штативы. Стул для модельной съемки. Отражатель.

Учебно-наглядные пособия: Комплекс учебно-наглядных, дидактических и методических пособий, демонстрационный материал и документация, стенды плакаты, фотоальбомы.

Технические средства, специальное лабораторное оборудование: 1 ПК с выходом в Интернет (программное обеспечение: Adobe master collection cs4, Kaspersky endpoint security 10, K-lite codec pack, Microsoft Office 2010), источники постоянного света, источники импульсного света, сканнер, телевизионная панель с DVD проигрывателем.

Кабинет шрифтовой и художественной графики. Полигон: мини-типография.

Учебное оборудование: Рабочие места обучающихся. Рабочее место преподавателя.

Учебно-наглядные пособия: нормативные документы, комплекс учебно-наглядных и методических пособий.

Технические средства, специальное лабораторное оборудование: биговальный аппарат, брошюровщик, ламинатор, обрезчик углов, перепный аппарат, планшет графический, резак, принтер, 1 ПК с выходом в Интернет (программное обеспечение: Adobe Reader, 1с предприятие 8 (учебная версия), 7 zip, Adobe master collection cs4, Consulatant plus, Free pascal, Kaspersky endpoint security 10, K-lite codec pack, Microsoft Office 2013, Бизнес пак, Adobe acrobat, Adobe design standard cs6, Adobe livecycle es2, Autodesk 3ds max 2014).

Видеостудия. Багетная мастерская.

Учебное оборудование: Рабочие места обучающихся. Рабочее место преподавателя. Маркерная доска.

Учебно-наглядные пособия: нормативные документы, комплекс учебно-наглядных и методических пособий, стенды, DVD –диски. Реквизиты для проведения работ Технические средства, специальное лабораторное оборудование: телевизор с DVDпроигрывателем, ноутбуки (лицензионное программное обеспечение: 7 zip, Kaspersky endpoint security 10, K-lite codec pack, Microsoft Office 2013), переносной проектор, аудиоколонки.

#### **4.2. Информационное обеспечение обучения**

# **Перечень рекомендуемых учебных изданий, Интернет-ресурсов, дополнительной литературы**

Печатные издания не используются. Профессиональный модуль полностью обеспечен электронными изданиями.

### **Нормативно-правовые акты:**

1.Федеральный закон от 13.03.2006 N 38-ФЗ «О рекламе» // Собрание законодательства РФ, 20.03.2006, № 12, ст. 1232. // СПС «Консультант плюс»

1. Конституция Российской Федерации, принята 12 декабря 1993 года // СПС «Консультант Плюс» URL: http://www.consultant.ru/document/cons\_doc\_LAW\_28399/

2. Гражданский кодекс Российской Федерации (часть первая) от 30.11.1994 №51-ФЗ // СПС «Консультант Плюс» URL: http://www.consultant.ru/document/cons\_doc\_LAW\_5142/

3. Кодекс Российской Федерации об административных правонарушениях от 30.12.2001 №195- ФЗ // СПС «Консультант Плюс» URL: http://www.consultant.ru/document/cons\_doc\_LAW\_34661/

4. Трудовой кодекс Российской Федерации от 30.12.2001 №197-ФЗ (ред. от 25.11.2009) // СПС «Консультант Плюс» URL: http://www.consultant.ru/document/cons\_doc\_LAW\_34683/

5. Закон РФ от 07.02.1992 № 2300-1 «О защите прав потребителей» // СПС «Консультант Плюс» URL: http://www.consultant.ru/document/cons\_doc\_LAW\_305/

6. Закон РФ от 19.04.1991 № 1032-1 «О занятости населения в Российской Федерации» // СПС «Консультант Плюс» URL: http://www.consultant.ru/document/cons\_doc\_LAW\_60/

#### **Основные источники:**

1.Боресков А. В. Компьютерная графика: учебник и практикум для среднего профессионального образования / А. В. Боресков, Е. В. Шикин. — Москва: Издательство Юрайт, 2022. — 219 с. URL: <https://urait.ru/bcode/495978>

2.Пименов В. И. Видеомонтаж. Практикум: учебное пособие для среднего профессионального образования / В. И. Пименов. — 2-е изд., испр. и доп. — Москва: Издательство Юрайт, 2022. — 159 с. URL: <https://urait.ru/bcode/495873>

3.Поляков В. А. Реклама: разработка и технологии производства: учебник и практикум для среднего профессионального образования / В. А. Поляков, А. А. Романов. — Москва: Издательство Юрайт, 2022. — 514 с. URL: <https://urait.ru/bcode/495461>

4.Романов А.А. Разработка рекламного продукта: учебное пособие / А.А. Романов, Г.А. Васильев, В.А. Поляков. – М.: Вузовский учебник: ИНФРА-М, 2019. - 256 с. - ISBN 978-5-9558- 0124-7. - Текст: электронный. - URL: https://znanium.com/catalog/product/1015329

5.Трищенко Д. А. Техника и технологии рекламного видео: учебник и практикум для вузов / Д. А. Трищенко. — Москва: Издательство Юрайт, 2022. — 177 с. — URL: <https://urait.ru/bcode/495892>

6.Трищенко Д.А. Техника и технологии рекламного видео: учебник и практикум для среднего профессионального образования / Д.А. Трищенко. – М.: Издательство Юрайт, 2019. - 177 с. URL: <https://urait.ru/bcode/447824>

### **Дополнительные источники:**

1.Анашкина Н.А. Режиссура телевизионной рекламы: Учебное пособие для студентов вузов, обучающихся по специальностям 032401 (350700) "Реклама", 080111 "Маркетинг", 080301 "Коммерция (торговое дело)" / Под ред. Дмитриева Л.М. - М.: ЮНИТИ-ДАНА, 2015. - 208 с.: <http://znanium.com/catalog/product/882431>

2.Немцова Т.И. Практикум по информатике. Компьютерная графика и web-дизайн: учеб. пособие / Т.И. Немцова, Ю.В. Назарова; под ред. Л.Г. Гагариной. - М.: ИД «ФОРУМ»: ИНФРА-М, 2017. - 288 с. URL:<https://znanium.com/catalog/product/899497>

3. Поляков В. А. Разработка и технологии производства рекламного продукта: учебник и практикум для вузов / В. А. Поляков, А. А. Романов. — Москва: Издательство Юрайт, 2022. — 502 с. URL: https://urait.ru/bcode/489057

4.Рекламный образ: Учебное пособие для студентов вузов, обучающихся по специальности "Реклама", "Маркетинг", "Коммерция (торговое дело)" / Анашкина Н.А.; Под ред. Дмитриева Л.М. - М.: ЮНИТИ-ДАНА, 2017. - 175 с.: URL: https://znanium.com/catalog/product/1028574

5.Селезнев В. А. Компьютерная графика: учебник и практикум для среднего профессионального образования / В. А. Селезнев, С. А. Дмитроченко. — 2-е изд., испр. и доп. — Москва: Издательство Юрайт, 2022. — 218 с. URL: <https://urait.ru/bcode/491296>

# **Профессиональные базы данных и информационные ресурсы сети Интернет:**

1[.http://www.window.edu.ru](http://www.window.edu.ru/) - «Единое окно доступа к образовательным ресурсам»

- 2[.http://www.edu.ru](http://www.edu.ru/) Российский портал открытого образования
- 3[.http://www.liber.rsuh.ru](http://www.liber.rsuh.ru/) Электронная библиотека РГГУ

4[.http://www.znanium.com](http://www.znanium.com/) - ЭБС «Знаниум»

5.http://www.reklamist.com - «Энциклопедия Рекламных Знаний»

6[.http://www.iaa.ru](http://www.iaa.ru/) - Международная рекламная ассоциация. Российское отделение

7.http:// www.bigadvenc.ru - Большая энциклопедия рекламы

8.http:// www.advtime.ru - Время рекламы. Теория и практика рекламы. СМИ. РА.

9.http://www.advi.ru - Рекламные идеи. О брендинге и креативе.

- 10. http:/[/www.advertology.ru](http://www.advertology.ru/) Наука о рекламе.
- 11. http:/[/www.advesti.ru](http://www.advesti.ru/) Сайт, посвященный рекламодателям.
- 12. <http://www.media-online.ru/> -Media-online. Все о рекламе.
- 13. http:/[/www.rwr.ru](http://www.rwr.ru/) RWR. Реклама в России.
- 14. <http://www.akarussia.ru/> АКАР. Ассоциация Коммуникационных Агентств России.
- 15. [http://www.adme.ru](http://www.adme.ru/) Сайт о рекламе.

16. http:/[/www.reklamodatel.ru](http://www.reklamodatel.ru/) - Журнал "Рекламодатель: теория и практика". Дизайн, фото, галереи.

17. http:/[/www.index.ru](http://www.index.ru/) - Index.ru открытая база данных по компаниям, работающим в области визуальных коммуникаций. Самый большой каталог выполненных работ.

# **4.3. Общие требования к организации образовательного процесса**

Учебный процесс по программе подготовки специалистов среднего звена в соответствии с ФГОС по специальности 42.02.01 Реклама (базовой подготовки) проводится с использованием как традиционных (лекции, практические занятия и т. п.), так и инновационных (использование мультимедийных средств, интерактивное обучение, работа в сети Интернет и т. п.) форм и технологий образования.

Освоение программы модуля «Производство рекламной продукции» базируется на изучении общепрофессиональных дисциплин ЕН.02 «Информатика / Адаптивная информатика», ОП. 01 Рисунок с основами перспективы, ОП.02. Живопись с основами цветоведения.

Реализация программы производственной (по профилю специальности) практики предполагает наличие следующих баз практики:

- рекламные агентства Москвы и Московской области,

- ПР и BTL- агентства Москвы и Московской области,

- digital- агентства Москвы и Московской области,

- рекламных отделы печатных и электронных средств массовой информации,

- отделы рекламы и маркетинга компаний разных форм собственности,

- организации и предприятия различных организационно-правовых форм.

Обязательным условием допуска к производственной практике в рамках профессионального модуля является поэтапное освоение междисциплинарных курсов «Выполнение рекламных проектов в материале», «Проектная компьютерная графика и мультимедиа», «Техника и технологии рекламной фотографии» и «Техника и технологии рекламного видео». Аттестация по итогам практики проводится на основании результатов, подтверждаемых отчётами и дневниками практики студентов, а также отзывами руководителей практики на студентов. Производственная практика завершается зачётом студентами освоенных профессиональных компетенций.

Реализация модуля должна обеспечиваться доступом каждого обучающегося к базам данных и библиотечным фондам по перечню основной и дополнительной литературы, доступом в Интернет. Каждый обучающийся должен быть обеспечен не менее чем одним учебным печатным и/или электронным изданием по каждой дисциплине профессионального учебного цикла и одним учебно-методическим печатным и/или электронным изданием по каждому междисциплинарному курсу (включая электронные базы периодических изданий). Библиотечный фонд должен быть укомплектован изданиями основной и дополнительной учебной литературы (изданными за последние 5 лет), а также справочными, библиографическими и периодическими изданиями.

Реализация программы ПМ предусматривает самостоятельную (внеаудиторную) работу обучающихся. Внеаудиторная работа должна сопровождаться методическим обеспечением и обоснованием времени, затрачиваемого на ее выполнение.

Изучение программы модуля завершается промежуточной аттестацией в форме экзамена по модулю для оценки усвоения общих и профессиональных компетенций по модулю.

#### **4.4. Кадровое обеспечение образовательного процесса**

Требования к квалификации педагогических кадров, обеспечивающих обучение по междисциплинарному курсу (курсам): наличие высшего профессионального образования по специальности рекламного направления, соответствующей профилю модуля «Производство рекламной продукции»; опыт деятельности в организациях соответствующей профессиональной сферы; преподаватели должны проходить стажировку в профильных организациях не реже 1 раза в 3 года.

Требования к квалификации педагогических кадров, осуществляющих руководство практикой: наличие высшего профессионального образования по специальности рекламного направления, соответствующей профилю модуля «Производство рекламной продукции»; опыт деятельности в организациях соответствующей профессиональной сферы; преподаватели должны проходить стажировку в профильных организациях не реже 1 раза в 3 года. Опыт деятельности в организациях соответствующей профессиональной сферы, а также стажировка в профильных организациях не реже 1-го раза в три года являются обязательными.

# **5. КОНТРОЛЬ И ОЦЕНКА РЕЗУЛЬТАТОВ ОСВОЕНИЯ ПРОФЕССИОНАЛЬНОГО МОДУЛЯ (ВИДА ПРОФЕССИОНАЛЬНОЙ ДЕЯТЕЛЬНОСТИ)**

Образовательная организация, реализующая подготовку по программе профессионального модуля, обеспечивает организацию и проведение текущего контроля и промежуточной аттестации.

Текущий контроль осуществляется преподавателем в процессе обучения.

В 5-8 семестрах студенты проходят промежуточную аттестацию по ПМ 02 Производство рекламной продукции, которая направлена на проверку готовности обучающегося к выполнению указанного вида профессиональной деятельности и сформированности у него компетенций, определенных в разделе 2. Результаты освоения профессионального модуля. В 6 и 8 семестрах формой промежуточной аттестации по МДК.02.01 Выполнение рекламных проектов в материале является аттестация с оценкой, в 7 семестре - зачет. В 5 семестре формой промежуточной аттестации по МДК.02.02 Проектная компьютерная графика и мультимедиа является аттестация с оценкой, в 6 семестре - зачет. В 5 семестре формой промежуточной аттестации по МДК.02.03 Техника и технологии рекламной фотографии является аттестация, в 6 семестре зачет, в 7 семестре экзамен. В 5-6 семестрах формой промежуточной аттестации по МДК.02.04 Техника и технологии рекламного видео является аттестация с оценкой, в 7 семестре экзамен.

Промежуточная аттестация по производственной практике – дифференцированный зачет.

Обучение по профессиональному модулю завершается экзаменом по модулю, который проводит экзаменационная комиссия.

Формы и методы текущего контроля и промежуточной аттестации по профессиональному модулю самостоятельно разрабатываются образовательной организацией и доводятся до сведения обучающихся не позднее одного календарного месяца до начала сессии.

Для текущего контроля и промежуточной аттестации образовательной организацией создаются фонды оценочных средств (ФОС). ФОС включают в себя педагогические контрольно – измерительные материалы, предназначенные для определения соответствия (или несоответствия) индивидуальных образовательных достижений основным показателям результатов подготовки (таблицы).

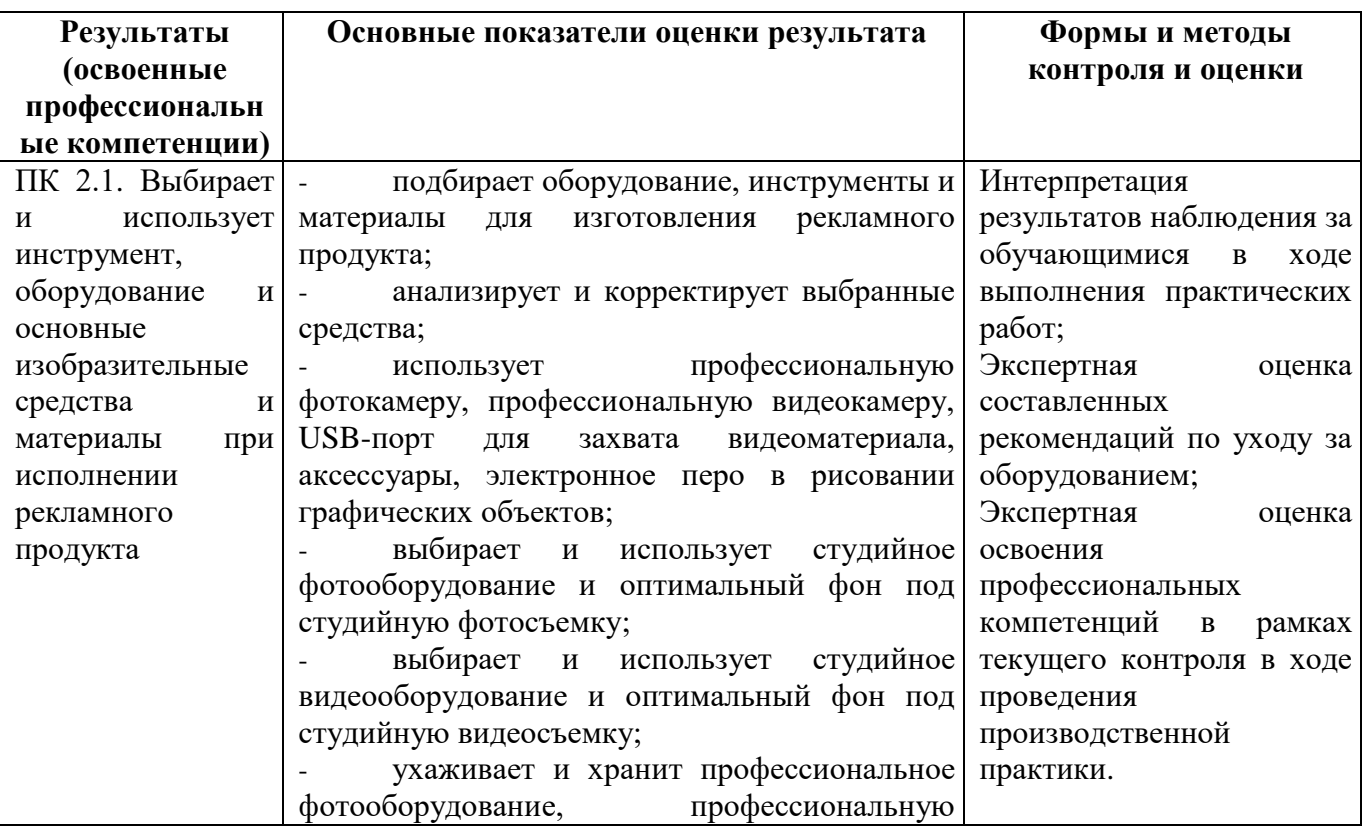

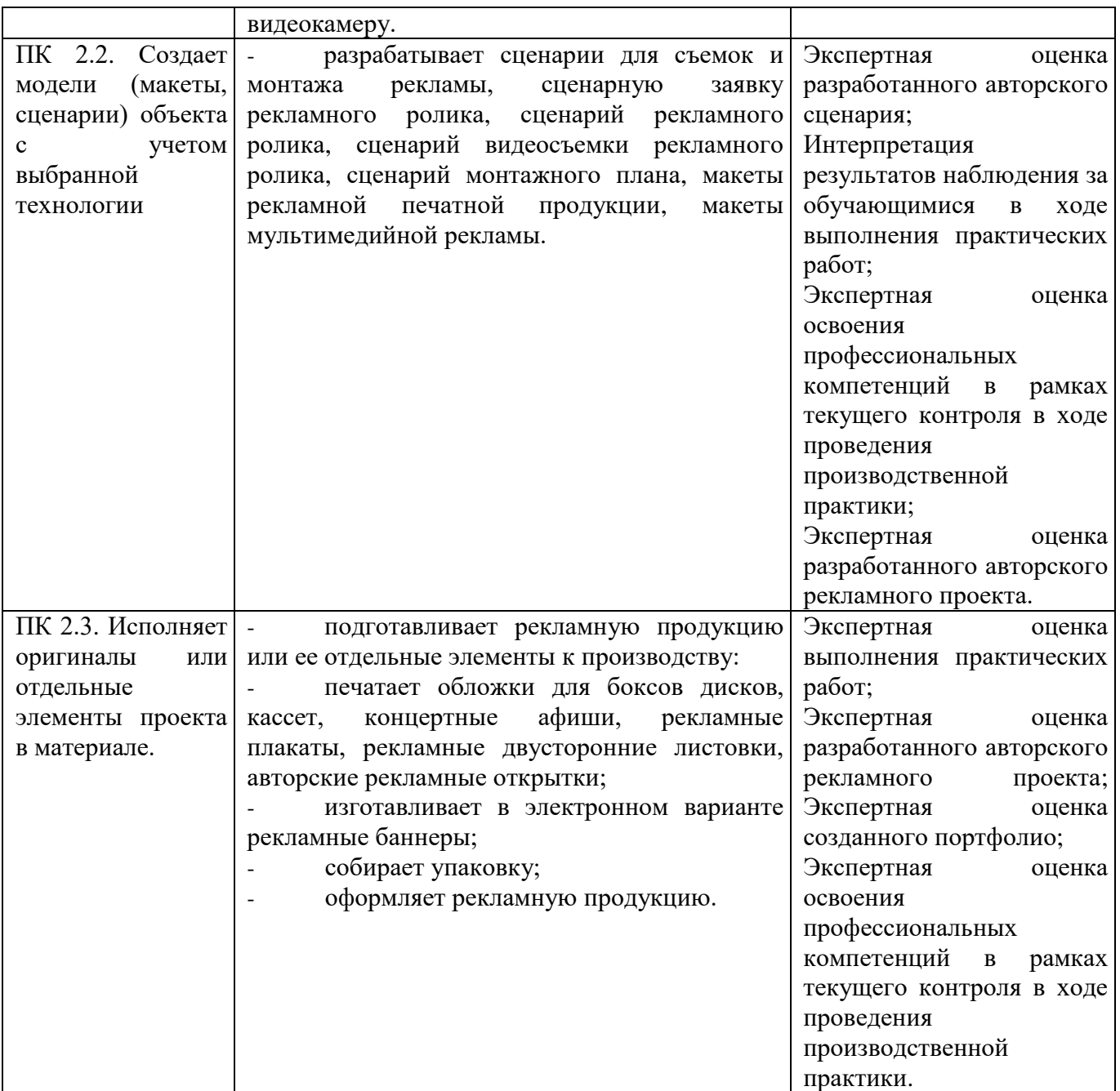

Формы и методы контроля и оценки результатов обучения должны позволять проверять у обучающихся не только сформированность профессиональных компетенций, но и развитие общих компетенций и обеспечивающих их умений.

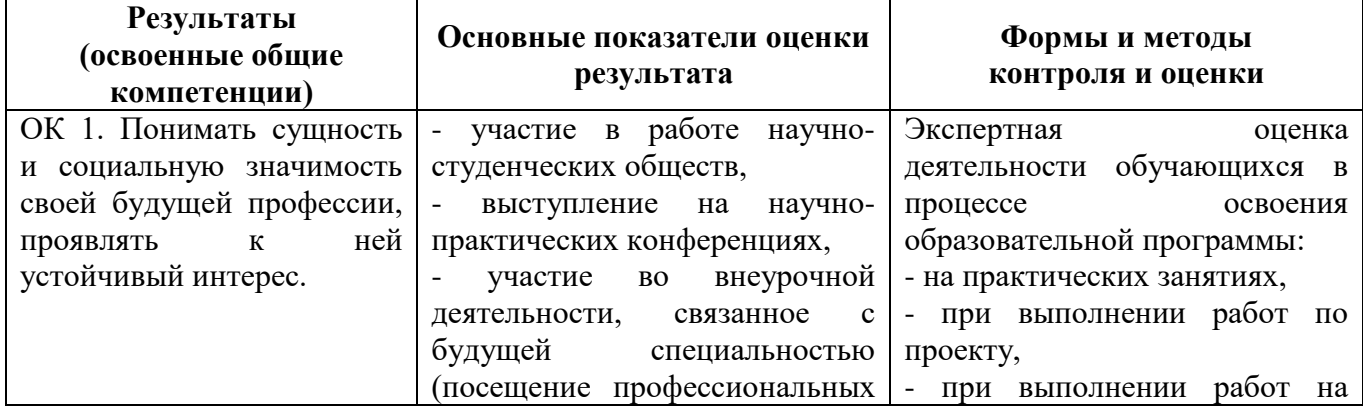

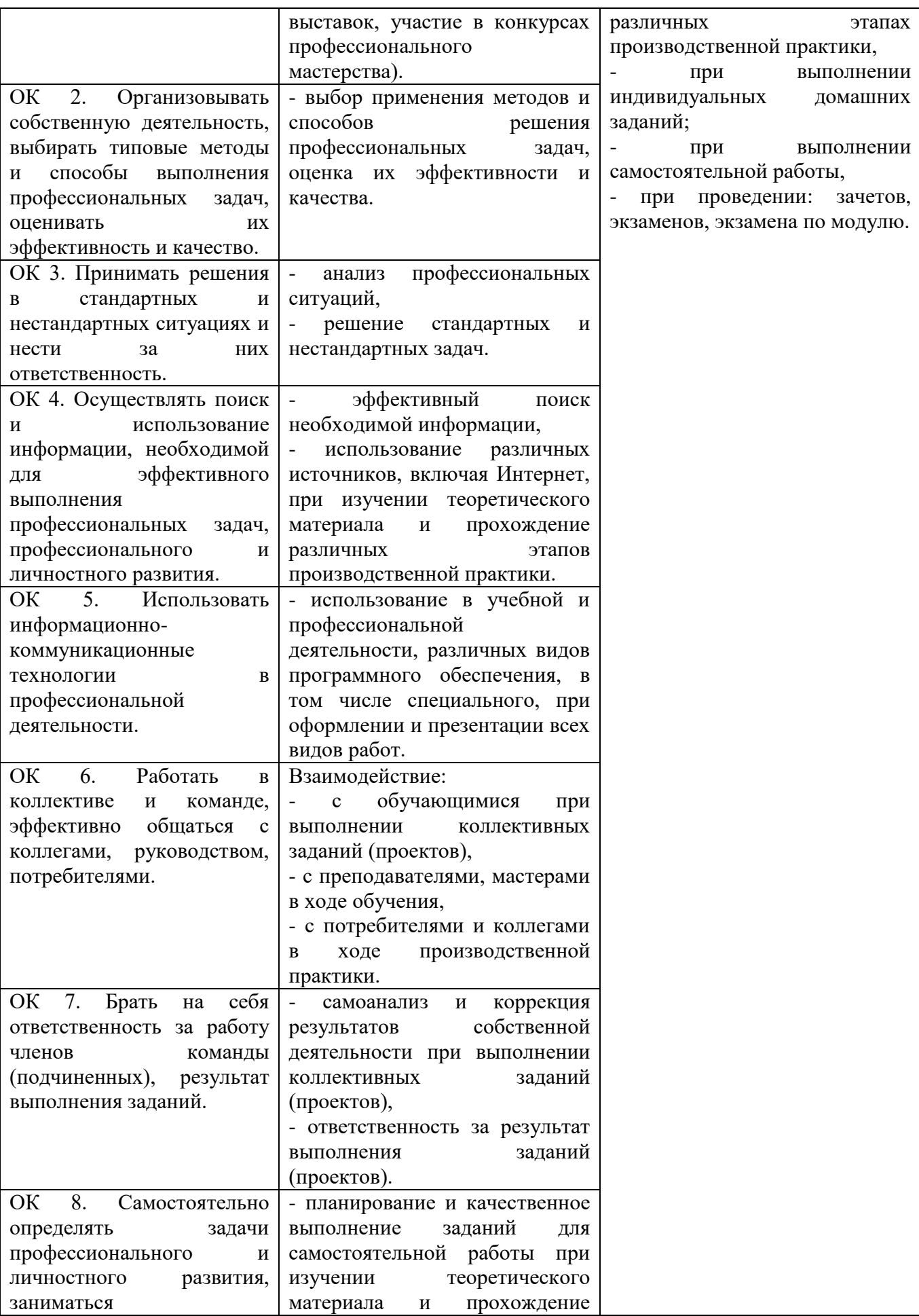

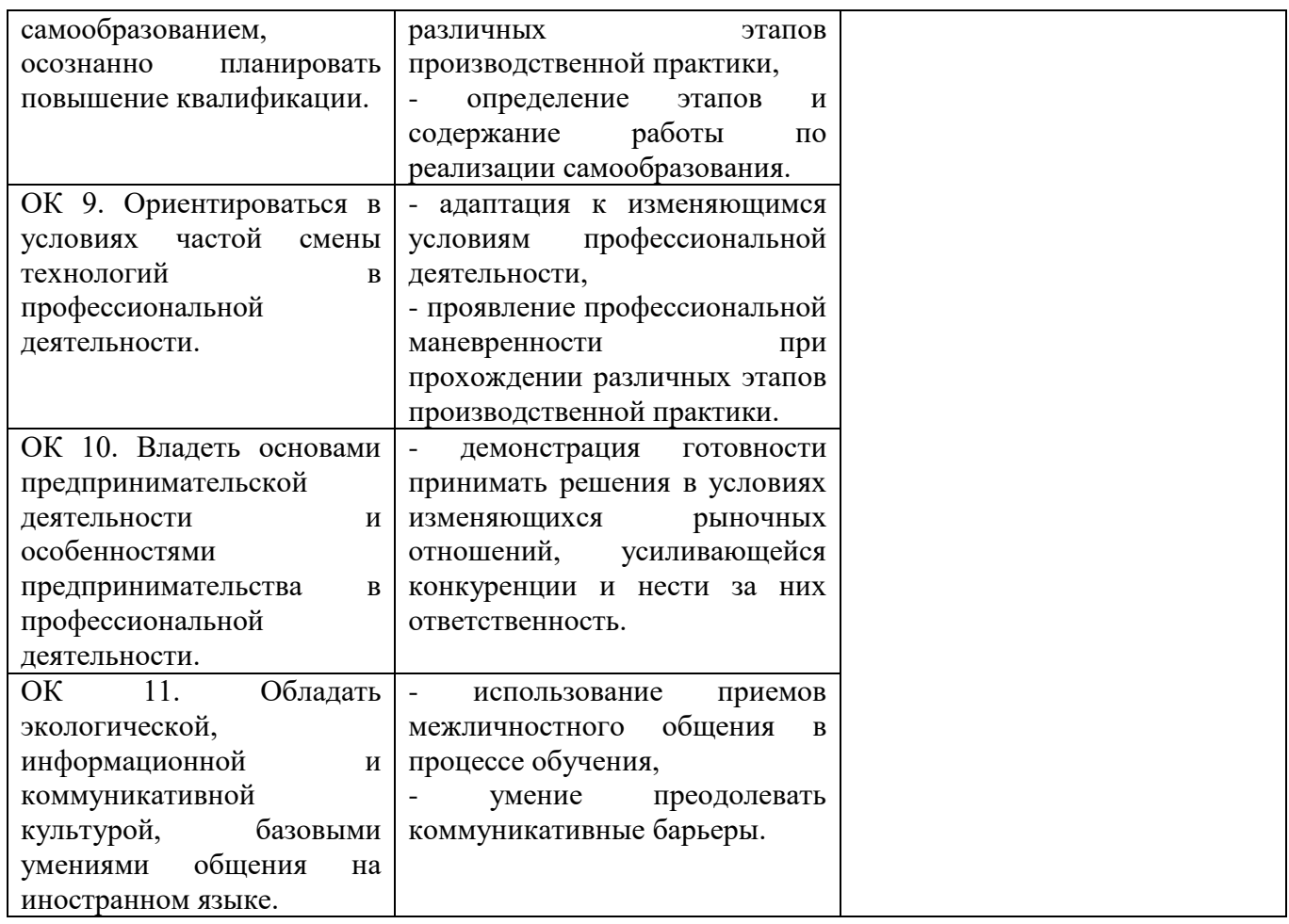